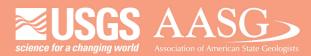

#### **DIGITAL MAPPING TECHNIQUES 2023**

#### The following was presented at DMT'23

av 21 - 24, 2023

The contents of this document are provisional

See Presentations and Proceedings from the DMT Meetings (1997-2023)

http://ngmdb.usgs.gov/info/dmt/

### State Geological Surveys Capabilities Building an Interactive Dashboard with Tableau

Sheelagh McCarthy, Jessica Czajkowski

Washington Geological Survey

DMT May 2023

# Vision

Map-based application on Association of American State Geologists (AASG) and National Geologic Database Management (NGMDB) websites allowing filter/query of state capabilities for easy identification of states with those resources and their availability for loan, contract, and consultation.

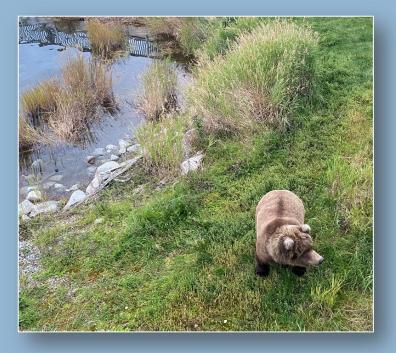

# Questionnaires for state geological surveys

- Survey attributes
- Capabilities (GeMS, laboratory, equipment, etc.)
- Storage availability
- Staff positions

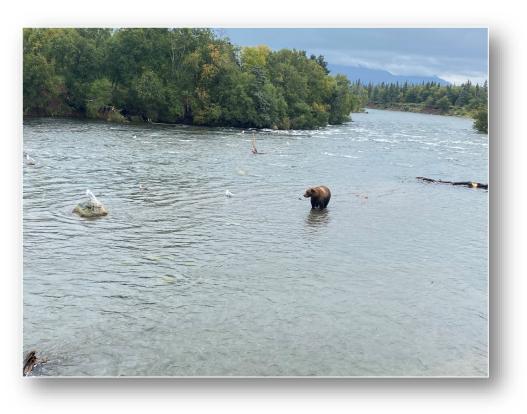

## **User Requirements**

- 1. Must be **editable** in real time by state surveys as information changes
- 2. Must be 'fun' enough to use to gain traction
- 3. Must have ability to query/filter data
- 4. Must have a map
- 5. Must be **publicly available**

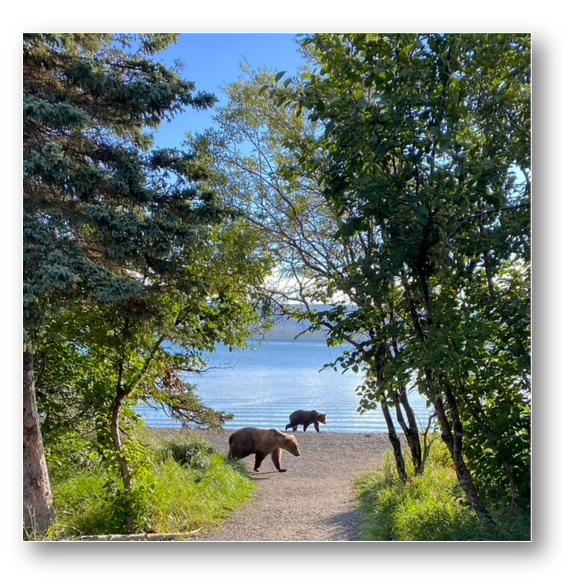

## What tools to use?

F

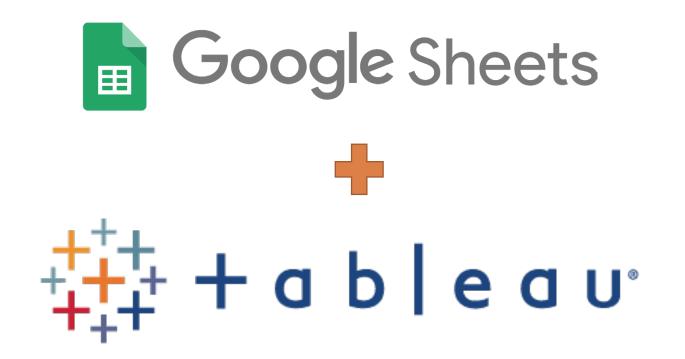

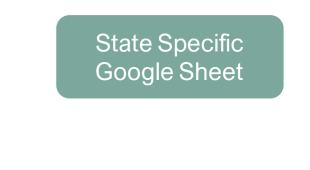

#### State-Specific Google Sheet

- Pre-formatted Google Sheet
- State fills out entries
- Updated by anyone with link

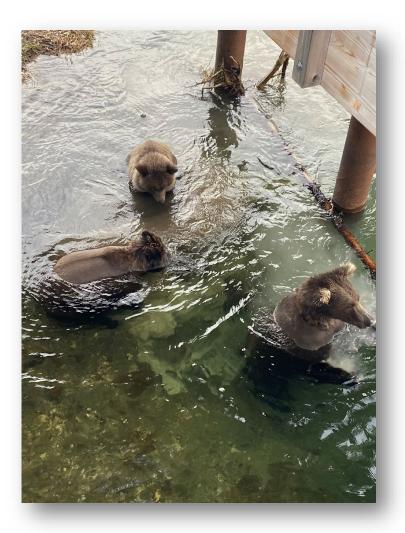

| -                | A<br>State | B<br>Survey Taken?                         |                 | Washington<br>File Edit View                                                                                         | ☆ 🖻 🛆<br>Insert Format Data Te                                                  | ools Extensions Help                                           |                             |                                                                                                    |                     |                                                                                                    | 0 🗉 🗅                                                          | 🖌 🔹 🕥 Sha |  |  |  |  |  |
|------------------|------------|--------------------------------------------|-----------------|----------------------------------------------------------------------------------------------------|---------------------------------------------------------------------------------|----------------------------------------------------------------|-----------------------------|----------------------------------------------------------------------------------------------------|---------------------|----------------------------------------------------------------------------------------------------|----------------------------------------------------------------|-----------|--|--|--|--|--|
|                  | State      | Did state Survey<br>fill out this<br>form? |                 | ち さ 母 号 100% マ   \$ % .º, .º, 123   Calibri マ   - 11] + B I ÷ <u>A</u>   <u>み</u> 田 語 マ 트 · 보 · ド · A · Co 圧 匹 ▼ · Σ |                                                                                 |                                                                |                             |                                                                                                    |                     |                                                                                                    |                                                                |           |  |  |  |  |  |
|                  |            |                                            | A B C D E F G H |                                                                                                    |                                                                                 |                                                                |                             |                                                                                                    |                     |                                                                                                    |                                                                |           |  |  |  |  |  |
|                  |            |                                            | 1               | State                                                                                                    |                                                                                 | The Method/Procedure                                           |                             | Capability                                                                                                    | = Additional Detail |                                                                                                    | Comments =                                                     |           |  |  |  |  |  |
| Washington Yes 🔻 |            | Yes V                                      |                 | State                                                                                                    | Capability category. Add<br>additional capabilities in<br>rows below (optional) | Method or procedure for capability<br>category                 | Type of<br>method/procedure | For each row, indicate whether<br>this is a tool/method your<br>survey is capable of<br>completing in-house with<br>current infrastructure,<br>equipment, and staff. |                     | If you answered 'Yes' in Capability, use the<br>dropdown to select appropriate response. This<br>field indicates willingness on the part of your<br>Survey to loan equipment or contract a service<br>OR willingness to advise/discuss the<br>equipment/use/specifications with others. This<br>is not intended to capture capabilities a state<br>Survey may access from others or capabilities | Qualified answers can be clarified by using the comments field |           |  |  |  |  |  |
| ł                |            |                                            |                 |                                                                                                    |                                                                                 |                                                                |                             |                                                                                                    |                     | that state Surveys must contract out to obtain.                                                                                                    |                                                                |           |  |  |  |  |  |
|                  |            |                                            |                 | Washington                                                                                                    | Boreholes                                                                       | Inclinometers                                                  | Logging                     |                                                                                                    |                     | •                                                                                                    |                                                                |           |  |  |  |  |  |
|                  |            |                                            |                 | Washington                                                                                                    | Boreholes                                                                       | Extensometer                                                   | Logging                     | No                                                                                                    |                     | •                                                                                                    |                                                                |           |  |  |  |  |  |
|                  |            |                                            | 30              | Washington                                                                                                    | Boreholes                                                                       | Piezometers                                                    | Logging                     | No                                                                                                    |                     | •                                                                                                    |                                                                |           |  |  |  |  |  |
|                  |            |                                            |                 | Washington                                                                                                    | Boreholes                                                                       | Hand auger                                                     | Logging                     | No                                                                                                    |                     |                                                                                                    |                                                                |           |  |  |  |  |  |
|                  |            |                                            | 32              | Washington                                                                                                    | Boreholes                                                                       | Russian sampler                                                | Logging                     | No                                                                                                    |                     |                                                                                                    | BOREHOLES                                                      |           |  |  |  |  |  |
|                  |            |                                            |                 | Washington                                                                                                    | Boreholes                                                                       | Eijkelkamp                                                     | Logging                     | No                                                                                                    |                     | STAFF &                                                                                                    | LABORAT                                                        |           |  |  |  |  |  |
|                  |            |                                            | 34              | Washington                                                                                                    | Boreholes                                                                       | Roto-sonic                                                     | Logging                     | No                                                                                                    |                     | SKILLS                                                                                                    |                                                                |           |  |  |  |  |  |
|                  |            |                                            | 35              | Washington                                                                                                    | Boreholes                                                                       | Sonic drilling                                                 | Drilling                    | No                                                                                                    |                     |                                                                                                    |                                                                |           |  |  |  |  |  |
|                  |            |                                            |                 | Washington                                                                                                    | Boreholes                                                                       | Directional drilling                                           | Drilling                    | No                                                                                                    |                     |                                                                                                    |                                                                |           |  |  |  |  |  |
|                  |            |                                            | 37              | Washington                                                                                                    | Laboratory                                                                      | General sample preparation                                     | Description and analysis    | Yes                                                                                                    |                     | Item/Capat I loan  STORAGE                                                                                                    |                                                                | GEOCHRO   |  |  |  |  |  |
|                  |            |                                            | 38              | Washington                                                                                                    | Laboratory                                                                      | Bulk sampling, sample splitting,<br>mechanical size separation | Description and analysis    | Yes                                                                                                    |                     | Item/Capabl                                                                                                    |                                                                | GEOCHAC   |  |  |  |  |  |
|                  |            |                                            | 39              | Washington                                                                                                    | Laboratory                                                                      | Particle size (sedigraph, pipette,<br>hydrometer, sieve, etc)  | Analysis                    | Yes                                                                                                    |                     | Item/Capability is not available for loan                                                                                                    |                                                                |           |  |  |  |  |  |
|                  |            |                                            | 40              | Washington                                                                                                    | Laboratory                                                                      | Carbonate content (Chittick, Leco)                             | Analysis                    | No                                                                                                    |                     |                                                                                                    |                                                                |           |  |  |  |  |  |
|                  |            |                                            |                 | Washington                                                                                                    | Laboratory                                                                      | X-ray diffraction                                              | Analysis                    | Yes                                                                                                    |                     | Able to pontract for                                                                                                    | STATE                                                          |           |  |  |  |  |  |
|                  |            |                                            |                 | Washington                                                                                                    | Laboratory                                                                      | Bulk density, water content, void ratio                        | Analysis                    | Yes                                                                                                    |                     | Item/c IT & le for loan •                                                                                                    |                                                                | LOGIS     |  |  |  |  |  |
|                  |            |                                            |                 | Washington                                                                                                    | Laboratory                                                                      | Atterburg limits (LL, PL)                                      | Analysis                    | No                                                                                                    | •                   | MISC                                                                                                    | CAPABILITY                                                     |           |  |  |  |  |  |
|                  |            |                                            |                 | Washington                                                                                                    | Laboratory                                                                      | Degradation                                                    | Analysis                    | No                                                                                                    |                     | •                                                                                                    |                                                                |           |  |  |  |  |  |
|                  |            |                                            |                 | Washington                                                                                                    | Laboratory                                                                      | Bulk magnetic susceptibility                                   | Analysis                    | Yes                                                                                                    |                     | Item/Capability is pot unilable for loan 🔻                                                                                                    |                                                                |           |  |  |  |  |  |
|                  | + ≡ a      | attributes 👻 🛛                             | 46              | Washington                                                                                                    | Laboratory                                                                      | Thermal conductivity                                           | Analysis                    | No                                                                                                    |                     | •                                                                                                    |                                                                |           |  |  |  |  |  |
|                  |            |                                            | 47              |                                                                                                    |                                                                                 | Sensitive geochemistry (pore water Eh-pH                       | ,                           |                                                                                                    |                     |                                                                                                    |                                                                |           |  |  |  |  |  |
|                  |            |                                            |                 | Washington                                                                                                    | Laboratory                                                                      | O2, some C, S)                                                 | Analysis                    | No                                                                                                    |                     | 3D 🔹                                                                                                    |                                                                | GEOPHYSI  |  |  |  |  |  |
|                  |            |                                            | 48              | Washington                                                                                                    | Laboratory                                                                      | Organic geochemistry of sediments                              | Analycic                    | No                                                                                                    |                     | ·                                                                                                    |                                                                |           |  |  |  |  |  |

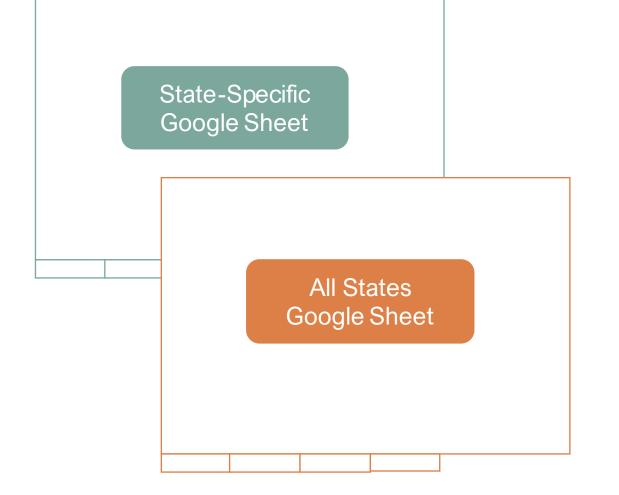

#### All States (Combined) Google Sheet

- Combines data from state-specific sheet
   using IMPORTRANGE function
- Owner has editing access

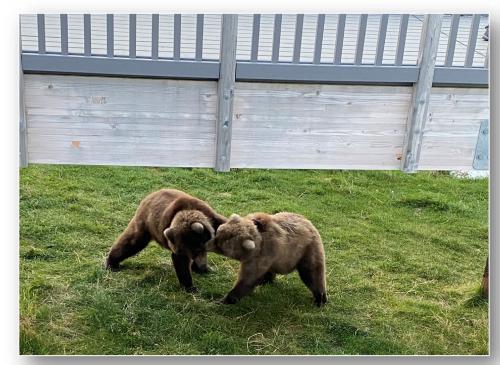

| ⊞        | AASG All S<br>File Edit |                               |                             | Data Tools Extensions Help                                           |                   |                             |                 |          |               |                  |                   |                  |                    | U                                       |                     | 🔇 Share        |
|----------|-------------------------|-------------------------------|-----------------------------|----------------------------------------------------------------------|-------------------|-----------------------------|-----------------|----------|---------------|------------------|-------------------|------------------|--------------------|-----------------------------------------|---------------------|----------------|
| €        | o e e f                 | 100%                          | \$ %                        | .0, .0, 123 Calibri - 11 + B I -                                     | A \$.             | ⊞ 53 × Ξ • ↓ •              | ₽  ▼ <u>A</u>   | • 🕞 🕂    | . <b>T</b> -  | Σ                |                   |                  |                    |                                         |                     |                |
| A1       |                         | State                         |                             |                                                                      |                   |                             |                 |          |               |                  |                   |                  |                    |                                         |                     |                |
|          | A                       | В                             | С                           | D                                                                    | E                 | F                           | G               | Н        | 1             | J                | К                 | L                | М                  | N                                       | 0                   | Р              |
| 1        | State 👳                 | Survey<br>Taken? <del>–</del> | Update<br>Year <del>=</del> | Survey Name -                                                        | <del></del> Staff | ァ Address ァ                 | Work<br>Centers | External | EMAC<br>Membe | Universi<br>ty = | State<br>Agency = | = Leadership =   | Comments 👳         | Form<br>respondent<br>name <del>=</del> |                     |                |
| 2        | Alabama                 | Yes                           | 2022                        | Geological Survey of Alabama                                         |                   | 50 420 Hackberry Lane, Tu   | L.              | 2 Yes    | Yes           | No               | Yes               | Other            | Agency is led by   | the State Geolog                        | jist who also serve | es as the lead |
| 3        | Alaska                  | Yes                           | 2022                        | Alaska Division of Geological & Geophysical Surveys                  |                   | 54 3354 College Road Fair   | t               | 1 No     | Unknown       | No               | Yes               | Elected official |                    |                                         |                     |                |
| 4        | Arizona                 | No                            |                             |                                                                      |                   |                             |                 |          |               |                  |                   |                  |                    |                                         |                     |                |
| 5        | Arkansas                | Yes                           |                             | Department of Energy and Environment<br>Arkansas Geological Survey   |                   | 22 5301 Northshore Drive    | ,               | 2 Yes    | Yes           | No               | Yes               | Appointed cabir  | Department cor     | nprised of six dist                     | inct entities       |                |
| 6        | California              | Yes                           | 2022                        | California Geological Survey                                         |                   | 140 715 P Street MS`19, Sa  | c               | 6 No     | Yes           | No               | Yes               | Appointed cabir  | net-level official |                                         |                     |                |
| 7        | Colorado                | No                            |                             |                                                                      |                   |                             |                 |          |               |                  |                   |                  |                    |                                         |                     |                |
| 8        | Connecticut             | No                            |                             |                                                                      |                   |                             |                 |          |               |                  |                   |                  |                    |                                         |                     |                |
| 9        | Delaware                | No                            |                             |                                                                      |                   |                             |                 |          |               |                  |                   |                  |                    |                                         |                     |                |
| 10       | Florida                 | Yes                           | 2022                        | Florida Geological Survey                                            |                   | 33 3000 Commonwealth E      | 3               | 2 No     | Indirectly    | No               | Yes               | Appointed cabir  | FGS is part of th  | e Florida Departr                       | nent of Environm    | ental Protecti |
| 11       | Georgia                 | No                            |                             |                                                                      |                   |                             |                 |          |               |                  |                   |                  |                    |                                         |                     |                |
| 12       | Hawaii                  | No                            |                             |                                                                      |                   |                             |                 |          |               |                  |                   |                  |                    |                                         |                     |                |
| 13       | Idaho                   | No                            |                             |                                                                      |                   |                             |                 |          |               |                  |                   |                  |                    |                                         |                     |                |
| 14       | Illinois                | Yes                           |                             | Illinois State Geological Survey                                     |                   | 80 615 East Peabody Dr. C   | r               | 1 Yes    | Yes           | Yes              | No                |                  |                    |                                         |                     |                |
| 15<br>16 | Indiana                 | No                            |                             | Indiana Geological & Water Survey                                    |                   |                             |                 |          |               |                  |                   |                  |                    |                                         |                     |                |
| 17       | lowa                    | No                            |                             | Iowa Geological Survey                                               |                   |                             |                 |          |               |                  |                   |                  |                    |                                         |                     |                |
| 18       | Kansas<br>Kentucky      | No<br>No                      |                             | Kansas Geological Survey<br>Kentucky Geological Survey               |                   |                             |                 |          |               |                  |                   |                  |                    |                                         |                     |                |
| 19       | Louisiana               | No                            |                             | Louisiana Geological Survey                                          |                   |                             |                 |          |               |                  |                   |                  |                    |                                         |                     |                |
| 20       | Maine                   | No                            |                             | Maine Geological Survey                                              |                   |                             |                 |          |               |                  |                   |                  |                    |                                         |                     |                |
|          | Maryland                | Yes                           |                             | Maryland Geological Survey                                           |                   | 19 2300 St. Paul Street. Ba | 1               | 1 No     | Yes           | No               | Yes               | Appointed cabir  | net-level official |                                         |                     |                |
|          | ,                       | No                            |                             | Massachusetts Geological Survey                                      |                   |                             |                 |          |               |                  |                   |                  |                    |                                         |                     |                |
|          | Michigan                | Yes                           |                             | Michigan Geological Survey                                           |                   | 1 1903 W. Michigan Aver     | 1               | 2 Yes    | No            | Yes              | No                | Appointed cabir  | MGS can accept     | work if through                         | the University      |                |
| 24       | Minnesota               | Yes                           | 2022                        | Minnesota Geological Survey                                          |                   | 30 2609 Territorial Road,   | s               | 1 No     | No            | Yes              | No                |                  |                    |                                         |                     |                |
| 25       | Mississippi             | No                            |                             | Mississippi Department of Environmental Quality<br>Office of Geology |                   |                             |                 |          |               |                  |                   |                  |                    |                                         |                     |                |
| 26       | Missouri                | Yes                           | 2022                        | Missouri Geological Survey                                           |                   | 114 not reported            |                 | 1 Yes    | Unknown       | No               | Yes               | Appointed cabir  | MGS is part of t   | he Missouri Depa                        | rtment of Natura    | l Resources. P |
| 27       | Montana                 | Yes                           | 2022                        | Montana Bureau of Mines and Geology                                  |                   | 70 1505 West Park Street,   |                 | 2 Yes    | No            | Yes              | Yes               |                  |                    |                                         | within a university |                |
| 28       | Nebraska                | No                            |                             | Nebraska Geological Survey                                           |                   |                             |                 |          |               |                  |                   |                  |                    |                                         |                     |                |

+ = attributes - capabilities - skills - staff - storage - lookup -

All States Data Google Sheet

Explore

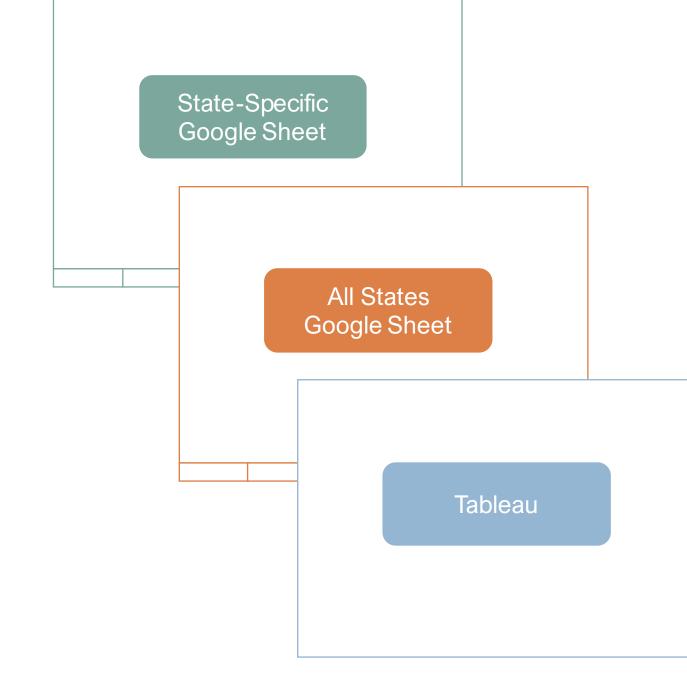

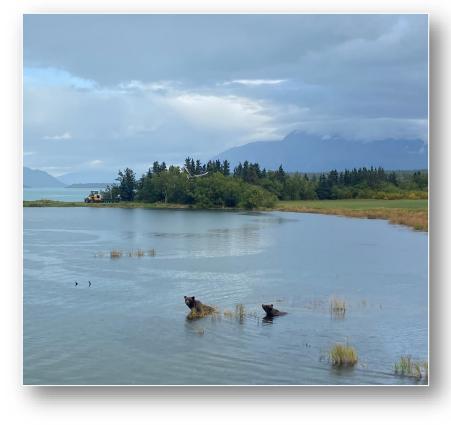

#### Tableau

- Reads from All States Google Sheet
- Automatic updates
- Owner has editing access

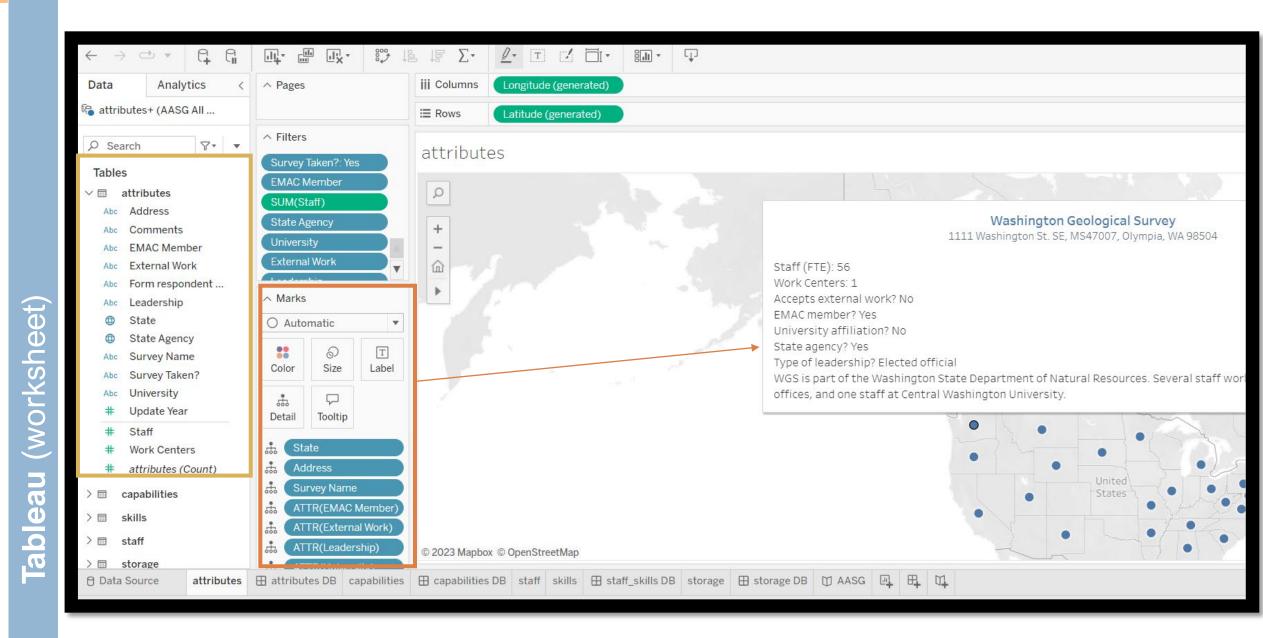

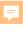

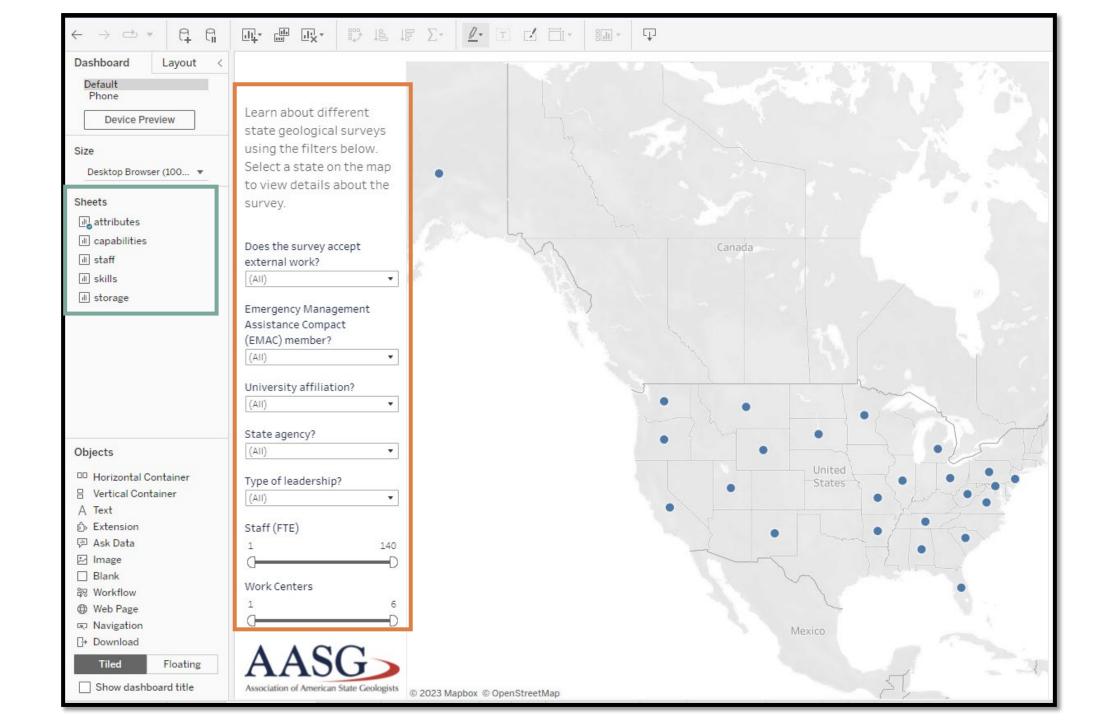

Tableau (dashboard)

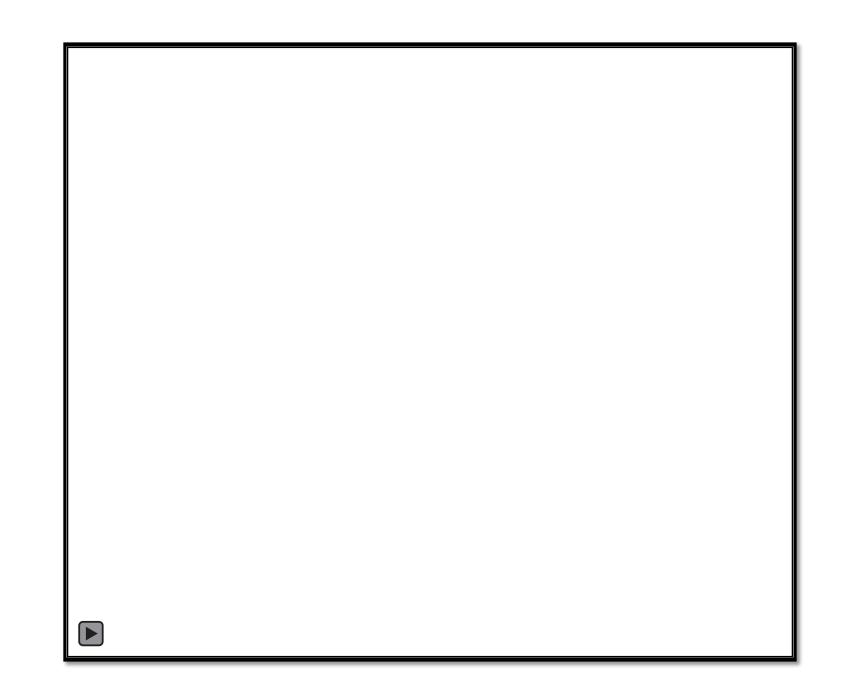

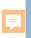

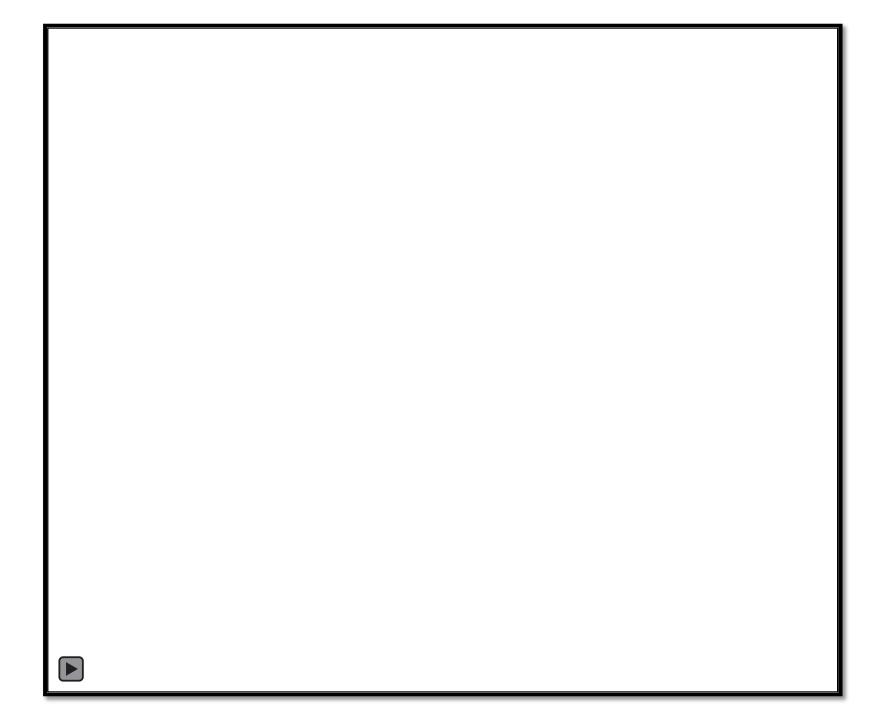

## Tableau

- Free version available with limitations
- Connects to Google Drive and other data sources
- Quickly import and visualize data
- Create custom dashboards with filter, query tools
- Includes a basic but useful spatial mapping component
- Users can view and download information

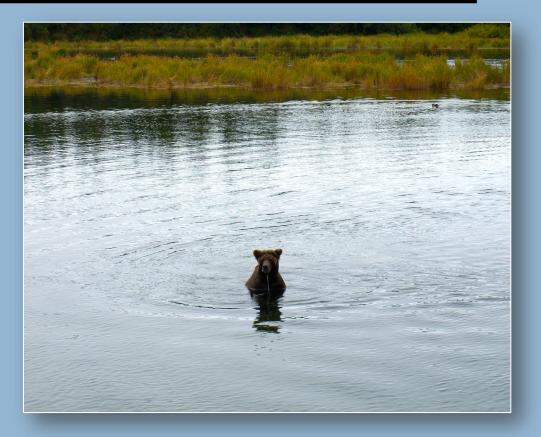

#### State Geological Surveys Capabilities Dashboard

**Tableau Link** 

Sheelagh McCarthy GIS Specialist | Washington Geological Survey

sheelagh.mccarthy@dnr.wa.gov